## **Sequences: Lists of Values String** List • s = 'abc d' • x = [5, 6, 5, 9, 15, 23] a b c d 5 6 5 9 15 23 · Put characters in quotes · Put values inside [] ■ Use \' for quote character Separate by commas Access characters with [] Access values with [] = s[0] is 'a' x[0] is 5 s[5] causes an error x[6] causes an error ■ s[0:2] is 'ab' (excludes c) x[0:2] is [5, 6] (excludes 2<sup>nd</sup> 5) = s[2:] is 'c d' **x**[3:] is [9, 15, 23]

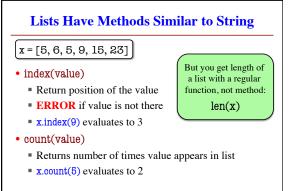

When Do We Need to Draw a Folder?

Type Container? Mutable?

No

No

Yes

Yes

No

Yes\*

Yes

Yes

• When the value **contains** other values

This is what we are calling 'objects'

• When the value is mutable

int.

Point

RGR

## Lists are Mutable • x = [5, 7, 4, -2]· Can alter their contents Use an assignment: $<\!\!var\!\!>\!\![<\!\!index\!\!>\!]=<\!\!value\!\!>$ ■ Index is position, not slice • x[1] = 8 • Does not work for strings s = 'Hello World!' 23457811 ■ s[0] = 'J' **ERROR** x[0] 5 · Represent list as a folder x 23457811 x[1] Variable holds tab name x[2] x[3] Contents are attributes

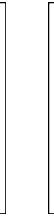

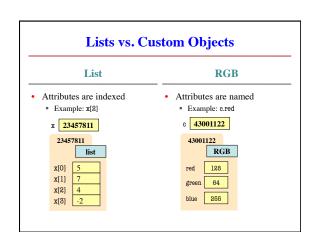

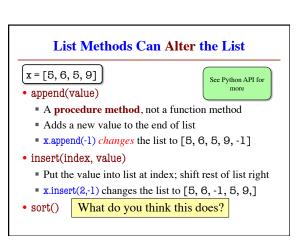

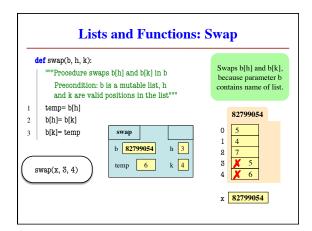

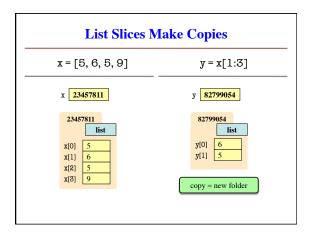

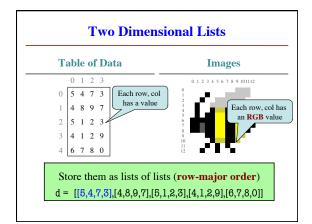

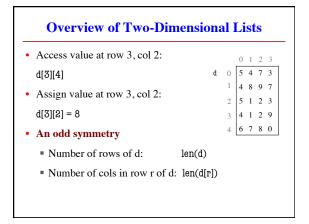

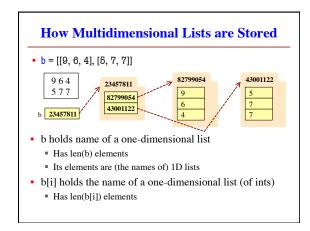

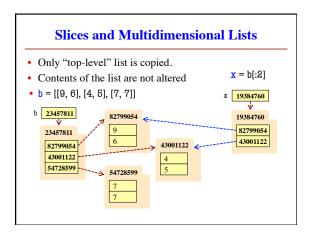